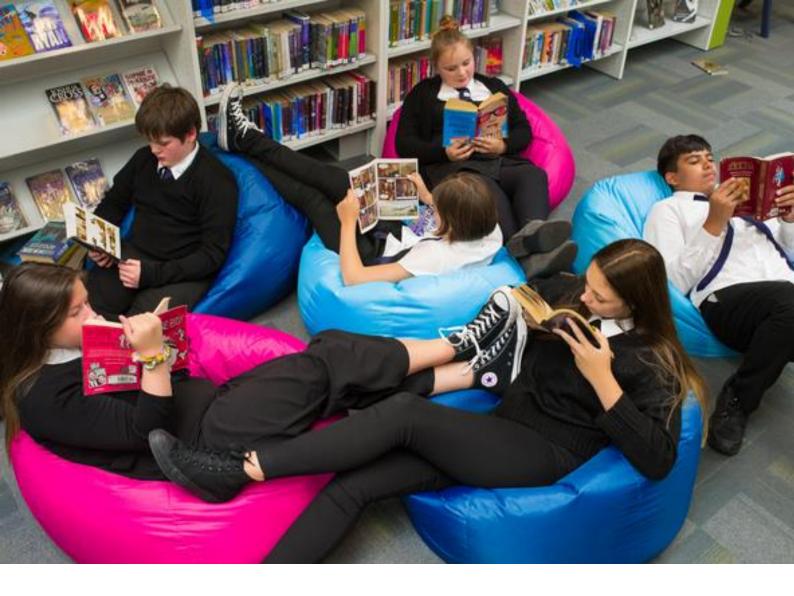

### **Action Plan**

How to fill in and submit your action plan on the Reading Schools website

**Resource created by Scottish Book Trust** 

### scottishbooktrust.com

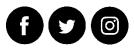

Scottish Book Trust is a registered company (SC184248) and a Scottish charity (SC027669).

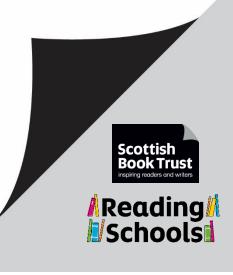

#### About this resource

A step by step guide to filling in, submitting and downloading your Action Plan on the Reading Schools website.

# How to fill in and submit your Action Plan on the Reading Schools website.

- Go to the <u>Reading Schools website</u>
- Click on the 'Log in' link in the top right corner of the screen

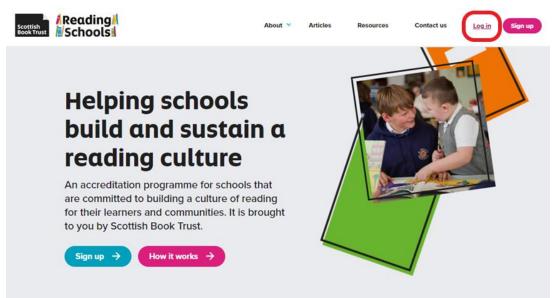

• Fill in your Email address and password, then click on the Log in button at the bottom left of the page

| Scottish<br>Book Trust | About 👻 | Articles | Resources | Contact us | Log in | Sign up |
|------------------------|---------|----------|-----------|------------|--------|---------|
|------------------------|---------|----------|-----------|------------|--------|---------|

### Log in

| Email                                 |   |
|---------------------------------------|---|
| helen.symington@scottishbooktrust.com |   |
| Password                              |   |
|                                       | - |
| Remember me                           |   |
|                                       |   |

• Click on 'View' to see your school application

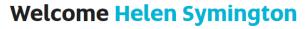

Your dashboard is where you can start a new Reading Schools application or access any previous applications.

You can be a contact and work on more than one school's Reading School application at the same time.

If you have saved or submitted an application for a Reading School, you will find this in the 'Your applications' section.

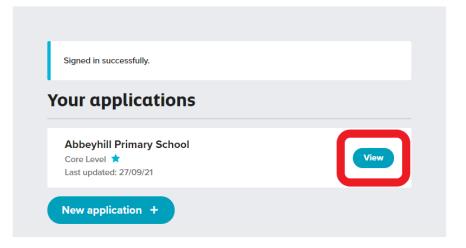

• Click on 'Edit' beside your Action plan

Back to dashboard | Log out

### Abbeyhill Primary School

| Core Level ★    |        |                    |
|-----------------|--------|--------------------|
| Action plan     |        | View               |
| Evidence plan   |        | View Edit          |
| Application U   | sers   |                    |
| Helen Symington |        | Lead contact Leave |
| Invite new us   | er     |                    |
| * Email         | * Role | Send invitation    |

• Work through your action plan by clicking the appropriate boxes for your school's action plan. Please note that some actions are mandatory and some ask for a maximum of 3 actions to be selected.

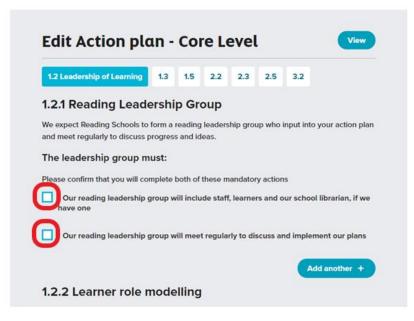

You can add your own actions. Click on 'Add another'

| 1.2 Leadership of Learning         | 1.3     | 1.5       | 2.2      | 2.3      | 2.5      | 3.2         |                 |
|------------------------------------|---------|-----------|----------|----------|----------|-------------|-----------------|
| 1.2.1 Reading Lead                 | ershi   | p Gro     | oup      |          |          |             |                 |
| We expect Reading Schools to       |         | 20000     |          | hip grou | ıp who i | nput into y | our action plan |
| and meet regularly to discuss p    | progres | s and id  | eas.     |          |          |             |                 |
| The leadership group m             | ust:    |           |          |          |          |             |                 |
| Please confirm that you will co    | mplete  | both of   | these m  | andator  | y action | s           |                 |
|                                    |         | dl inclu  | de staff | learner  | rs and o | ur school l | ibrarian if wo  |
| Our reading leadership of have one | group w | nii inciu | ue sum   |          |          | ui sensori  | ioranan, n we   |

• Add your planned action into the free text box that appears.

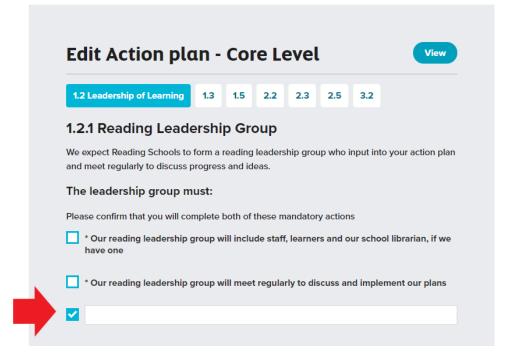

• You can navigate between the action plan sections by clicking on the 'next' button at the bottom of the screen

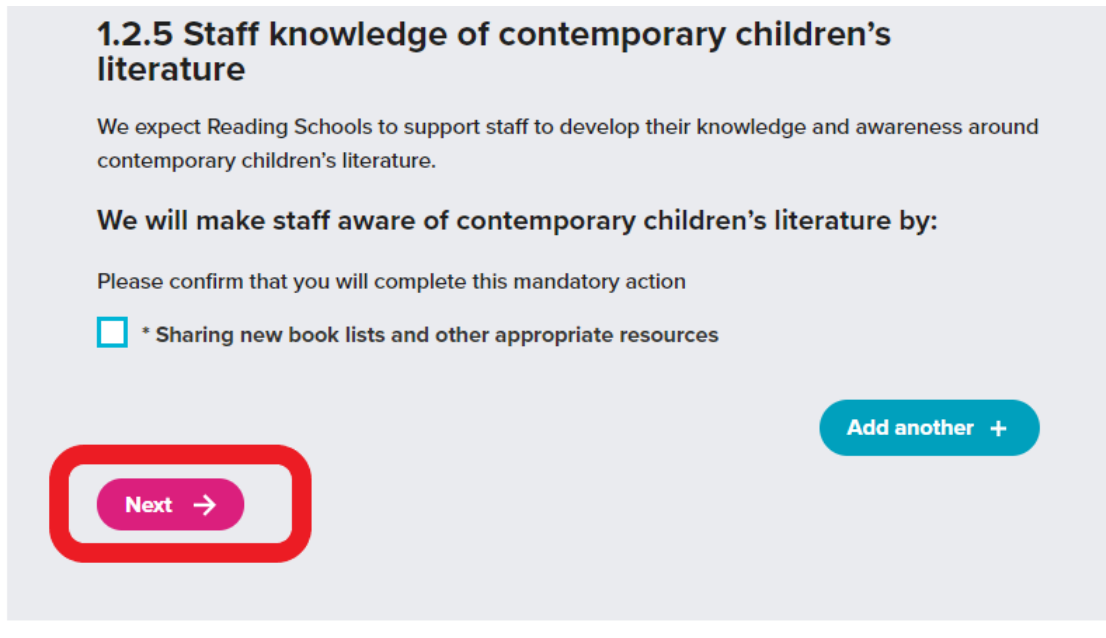

• Or by clicking on the framework sections along the top of the page

| 1.2 Leadership of Learning                                   | 1.3 1.5         | 2.2 2.3            | 2.5 3.2           |                    |
|--------------------------------------------------------------|-----------------|--------------------|-------------------|--------------------|
| 1.2.1 Reading Leade                                          | ership Gr       | oup                |                   |                    |
| We expect Reading Schools to and meet regularly to discuss p |                 |                    | up who input into | your action plan   |
| The leadership group m                                       | ust:            |                    |                   |                    |
| Please confirm that you will con                             | nplete both of  | f these mandato    | ry actions        |                    |
| * Our reading leadership g have one                          | roup will inclu | ude staff, learne  | rs and our schoo  | l librarian, if we |
| * Our reading leadership g                                   | roup will mee   | et regularly to di | scuss and impler  | nent our plans     |
|                                                              |                 |                    |                   |                    |

We expect Reading Schools to show how learners visibly promote reading and recommend books to one another.

• Once you have filled in each section of your action plan, click on 'Submit Action Plan' at the bottom of the page

| Reading<br>Schools | Anna - Anista Samana Camarina Camarina                                                                                                    |
|--------------------|----------------------------------------------------------------------------------------------------|
|                    | Abbeyhill Primary School                                                                                                    |
|                    | Wolcome to your Action Plan.                                                                                                    |
|                    | Each criteria will be marked with a power lick when you have<br>successfully next the requirements. Some others enguine all mandatory<br>actions to be decked whereas others only require a maximum of 3 to<br>be checked.                                                                                                    |
|                    | Cheze you base hull lind each othoria, you can subarni your plan lor<br>melew. Any changan to the Acitien Plan are actionalically sound.                                                                                                    |
|                    | Edit Action plan - Core Level                                                                                                    |
|                    | 12 12 16 23 28 28 Trails and an excitation                                                                                                    |
|                    | 3.2.1 Dowarding progress and recogniting personal<br>achievements                                                                                                    |
|                    | haven a second second se |
|                    | We will reward the programs of individual loansars by:<br>Place which a manman of loan of the latter anison.                                                                                                    |
|                    | C Penning william                                                                                                    |
|                    | Annolog and pine and a bolanch, wider at                                                                                                    |
|                    | Denting prim through the schedul individual structure sprime                                                                                                    |
|                    | The star is a local control to a surgering and that, any header of the start of "starts rates                                                                                                    |
|                    | 3.2.2 Monitoring progress                                                                                                    |
|                    | We report the deging behavior are an available to the regardle there and track program.<br>We will track our programs lay:                                                                                                    |
|                    | Provi sedan hal proved songhin from has monitating unless                                                                                                    |
|                    | *Doing the Reading Malack self-self-self-sensers and availant homeon" fermion,<br>engagement and coefficience within sensing for phonese.                                                                                                    |
|                    | *We always the impact of your Reading Telesch programme in maps next sailed to pro-<br>unting and security.                                                                                                    |
|                    | * "Haling part is Restrict Rush Trees contaction, which will be source part over part<br>and an anti-state source contaction."                                                                                                    |
|                    |                                                                                                    |
|                    | Submit your Action Plan                                                                                                    |
|                    | Are you could be under if you have the                                                                                                    |
|                    |                                                                                                    |

• You have successfully submitted your action plan

| Scottish Book Trust | ۵                                                | bout 🗸 | Articles | Resources          | Contact us | Dashbox |
|---------------------|--------------------------------------------------|--------|----------|--------------------|------------|---------|
|                     | beyhill Primary Sch                              | ool    |          |                    |            |         |
|                     |                                                  |        |          |                    |            |         |
| (                   | Successfully submitted your Action Plan.         | _      | _        |                    | )          |         |
|                     | Action plan<br>Your action plan is under review. |        | View     | 6                  |            |         |
|                     | Evidence plan                                    |        | View     |                    |            |         |
|                     | Application Users                                |        |          |                    |            |         |
|                     | Helen Symington<br>Ubrarian                      |        | Lead co  | ntact <u>Leave</u> |            |         |

• If you receive an error message, check back through your plan for any sections you may have missed

| Scottish<br>Book Trust |                                                                                                    | About 👻        | Articles     | Resources | Contact us | Dashboard |
|------------------------|----------------------------------------------------------------------------------------------------|----------------|--------------|-----------|------------|-----------|
|                        | eyhill Primary Se                                                                                                    | chool          |              |           |            |           |
| Welcome                | to your Action Plan.                                                                                                  |                |              |           |            |           |
| successfu              | eria will be marked with a green tic<br>ally met the requirements. Some cr<br>b be checked whereas others only<br>ed. | iteria require | all mandator | -         |            |           |
|                        | I have fulfilled each criteria, you ca<br>ny changes to the Action Plan are                                           |                |              |           |            |           |
| (                      | Please check your Action Plan for errors                                                                              |                |              |           |            |           |
| E                      | dit Action plan - Cor                                                                                                 | e Level        |              | View      |            |           |
| 1                      | 1.2 1.3 Leadenship of change 1.5                                                                                      | 2.2 2.3        | 2.5 3.2      |           |            |           |
| 1.                     | 3.1 Whole-school action pla                                                                                           | n              |              |           |            |           |

• Those sections that need your attention will be highlighted in red

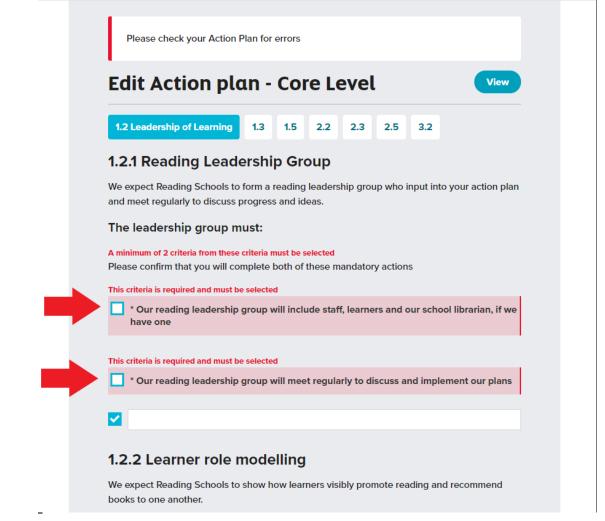

 Once your action plan has been submitted successfully, it will be reviewed by Reading Schools' staff. You will receive and email confirming your submission

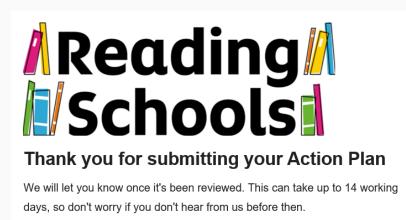

View your dashboard

• You will be notified by email when your action plan has been accepted and there will be a notification on your Reading Schools Dashboard

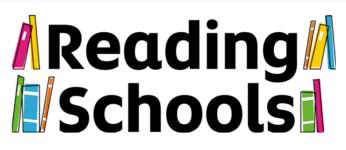

Thank you so much for submitting your action plan for your Reading Schools accreditation. We are delighted to accept the action plan and look forward to hearing all about the excellent initiatives you are planning to put in place in school to build and sustain a whole school reading culture. Your next step now is to survey your staff and learners using our Reader attitude surveys. <u>https://www.readingschools.scot/resources/attitude-surveys</u> We also recommend booking a place on our upcoming Becoming a Reading Schools CLPL webinar, which will go over the framework in more detail, taking place on either the 1st or 9th September. <u>https://www.readingschools.scot/clpl</u>

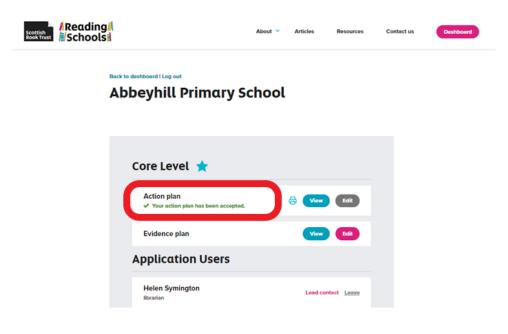

• You can now start submitting evidence into your evidence plan.

# Downloading and sharing your Action Plan as a PDF document

• Next to your action plan, on your dashboard, there will be a small printer icon:

| Core Level ★                                                        |           |
|---------------------------------------------------------------------|-----------|
| Action plan <ul> <li>Your action plan has been accepted.</li> </ul> | Edit      |
| Evidence plan                                                       | Uiew Edit |

 Clicking this icon will give you your printer options. From here you can scroll through your list of available printers, until you reach the option 'Microsoft Print to PDF' – this might look a little different on your computer, or may simply say 'Print to PDF':

| Printer                         | Aberlen         |
|---------------------------------|-----------------|
| Microsoft Print to PDF 🗸 🗸      | Aberten         |
| Ready                           |                 |
| Microsoft XPS Document Writer   | Action p        |
| Ready                           |                 |
| Microsoft Print to PDF<br>Ready | 1.2 Leade       |
| Main Office Mono 22             | 1.2.1 Readi     |
| Printer offline                 | We expect Rea   |
| Fax                             | your action pla |
| Pages                           |                 |
|                                 | The lead        |
| Odd pages only                  | Please confirm  |
|                                 | * Our rea       |
| Even pages only                 | school li       |

- Press the print button, as if to print your document, but instead it will generate a PDF file of your action plan, giving you the option to save it to your computer.
- You can now email/share your Action Plan document with colleagues.